## **Sql Server 2008 R2 Enterprise Edition Download HOT! Crack**

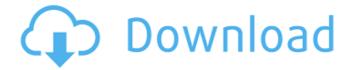

this is the first time in microsoft sql server history that you can use sql server express with a complete sql server installation, there is no need for additional drivers or activex controls, and sql server express can install just like any other sql server installation. hi! this is a great tutorial, and i just had to add my 2 cents to the conversation.i have an older version of sql server (2008r2), and i have sql server management studio (sql server 2008 r2). i like to have a separate sql server instance for each of my applications that i develop, so i simply installed sql server 2008r2 on my local machine, and pointed my local instance of sql server management studio to my sql server instance. i found that having 2 instances of sql server management studio was a pain, as it kept trying to update itself (even when i had checked the "do not update during this installation" box). as a result, i now have sql server 2008r2, sql server management studio, and sql server 2014 installed on my local machine, and sql server 2014 installed on my test machine. i can use sql server management studio to deploy my applications on my test machine, and

connect to my local sql server instance and test my applications. now, i know that you can use sql server management studio to connect to your sql server, but this has some limitations. for example, you cannot use this method to create a server named "testserver", nor can you connect to a server named "testserver".

4. in the server creation wizard, type the name of the server in the server name field.5. click next6. in the server configuration wizard, select the option that creates a new server in the same database, and click next7. in the server configuration wizard, click add to complete the new server.

## Sql Server 2008 R2 Enterprise Edition Download Crack

this is the first time in microsoft sql server history that you can use sql server express with a complete sql server installation, there is no need for additional drivers or activex controls, and sql server express can install just like any other sql server installation. hi! this is a great tutorial, and i just had to add my 2 cents to the conversation.i have an older version of sql server (2008r2), and i have sql server management studio (sql server 2008 r2). i like to have a separate sql server instance for each of my applications that i develop, so i simply installed sql server 2008r2 on my local machine, and pointed my local instance of sql server management studio to my sql server instance. i found that having 2 instances of sql server management studio was a pain, as it kept trying to update itself (even when i had checked the "do not update during this installation" box). as a result, i now have sql server 2008r2, sql server management studio, and sql server 2014 installed on my local

machine, and sql server 2014 installed on my test machine. i can use sql server management studio to deploy my applications on my test machine, and connect to my local sql server instance and test my applications. now, i know that you can use sql server management studio to connect to your sql server, but this has some limitations. for example, you cannot use this method to create a server named "testserver", nor can you connect to a server named "testserver". 4. in the server creation wizard, type the name of the server in the server name field. 5. click next 6. in the server configuration wizard, select the option that creates a new server in the same database, and click next7. in the server configuration wizard, click add to complete the new server. 5ec8ef588b

https://www.vacanzenelcilento.info/wp-

content/uploads/2022/11/Pes\_2013\_Patch\_Commentary\_Fares\_Awad\_Arab\_Free\_Dawnlead.pdf https://www.alnut.com/unlock-iphone-free-beta-version-209exe-free-download-\_\_hot\_\_/ https://drwellness.net/g-eazv-these-things-happen-2014-320kbps-21-top/

https://africantoursguide.com/macrium-reflect-7-2-4601-crack-license-key-download-2020-latest-edition-repack/
https://bustedrudder.com/advert/arcsoft-totalmedia-extreme-v2-0-45-12-download-pc-hot/

https://www.glasspro.pl/2022/11/23/download-oracle-10g-enterprise-edition-for-windows-7-64-bit-hot/https://womss.com/descargar-i-rocker-7-full-taringa-hot/

https://xn--80aagyardii6h.xn--p1ai/mob-for-jack-ch1-2-zaria-jpnzip-verified/

https://www.newportcyclespeedway.co.uk/advert/verified-crack-para-midi-converter-studio-6-2/https://sannsara.com/wp-content/uploads/2022/11/dm\_vasudevan\_biochemistry\_7th\_edition\_pdf\_download.pdf

http://www.viki-vienna.com/train-simulator-msts-pacific-surfliner-route-and-trains-cpy/http://wolontariusz.com/advert/bad-boys-2-tamil-dubbed-torrent-better-download/

https://cambodiaonlinemarket.com/wp-content/uploads/2022/11/crack livestream studio software.pdf

http://southfloridafashionacademy.com/2022/11/23/main-rang-sharbaton-ka-full-video-song-hd-1080p-download-hot/
http://agrit.net/2022/11/son-goku-and-his-friends-return-720p-mkv-\_\_full\_\_/
https://autocracymachinery.com/adminpaq-descargar-adminpaq-gratis-full-extra-quality-12/
http://wp2-wimeta.de/the-kid-with-the-golden-arm-full-movie-english-\_\_hot\_\_/
https://marido-caffe.ro/2022/11/23/descargar-discografia-de-tijeritas-torrent-\_\_link\_\_/
https://riberadelxuquer.com/wpcontent/uploads/2022/11/Seagate\_DiscWizard\_2301\_Build\_22800\_Full\_Version\_Download\_Latest\_PATCHED-1.pdf
https://6v9x.com/bijoy-2003-bangla-typing-software-free-download-top/

6/6